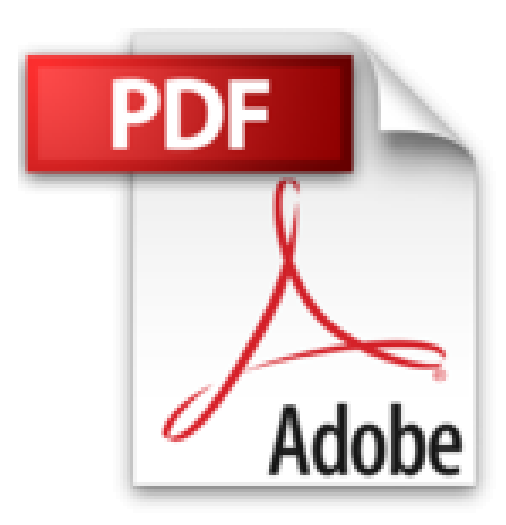

## **Mac OS X Lion Pour les nuls**

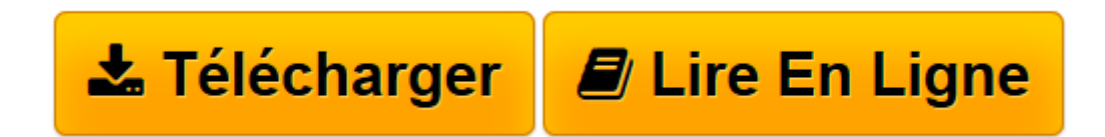

[Click here](http://bookspofr.club/fr/read.php?id=2754031774&src=fbs) if your download doesn"t start automatically

## **Mac OS X Lion Pour les nuls**

Bob LEVITUS

**Mac OS X Lion Pour les nuls** Bob LEVITUS

**[Télécharger](http://bookspofr.club/fr/read.php?id=2754031774&src=fbs)** [Mac OS X Lion Pour les nuls ...pdf](http://bookspofr.club/fr/read.php?id=2754031774&src=fbs)

**[Lire en ligne](http://bookspofr.club/fr/read.php?id=2754031774&src=fbs)** [Mac OS X Lion Pour les nuls ...pdf](http://bookspofr.club/fr/read.php?id=2754031774&src=fbs)

## **Téléchargez et lisez en ligne Mac OS X Lion Pour les nuls Bob LEVITUS**

440 pages

Download and Read Online Mac OS X Lion Pour les nuls Bob LEVITUS #AR0253BYLP9

Lire Mac OS X Lion Pour les nuls par Bob LEVITUS pour ebook en ligneMac OS X Lion Pour les nuls par Bob LEVITUS Téléchargement gratuit de PDF, livres audio, livres à lire, bons livres à lire, livres bon marché, bons livres, livres en ligne, livres en ligne, revues de livres epub, lecture de livres en ligne, livres à lire en ligne, bibliothèque en ligne, bons livres à lire, PDF Les meilleurs livres à lire, les meilleurs livres pour lire les livres Mac OS X Lion Pour les nuls par Bob LEVITUS à lire en ligne.Online Mac OS X Lion Pour les nuls par Bob LEVITUS ebook Téléchargement PDFMac OS X Lion Pour les nuls par Bob LEVITUS DocMac OS X Lion Pour les nuls par Bob LEVITUS MobipocketMac OS X Lion Pour les nuls par Bob LEVITUS EPub

## **AR0253BYLP9AR0253BYLP9AR0253BYLP9**